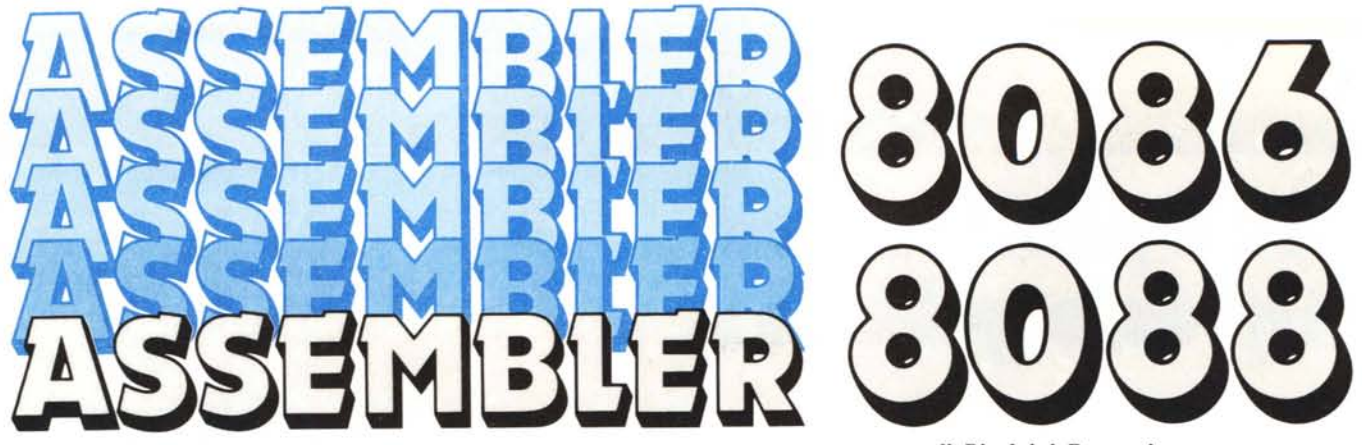

 $di$  *Pierluigi Panunzi* 

## **Le direttive del!' Assembler (terza parte)**

*In questa puntata proseguiamo ancora lo studio delle direttive dell'Assembler 8086/8088, delle quali* ci *sono rimaste da analizzare le ultime due: le direttive «GROUP» e «ASSUME».*

*La seconda, come vedremo in particolare nella prossima puntata, è di fondamentale importanza in quanto serve a comunicare all'assemblatore stesso delle informazioni sulle quali poi verranno generate in una maniera oppure in un 'altra praticamente tutte le istruzioni del nostro programma in Assembler: la mancanza di tale direttiva, come èfacile constatare in banali esempi, comporta un numero notevole di errori dal momento che, come vedremo, l'Assembler non è in grado di decidere da solo sul come tradurre certe istruzioni.*

#### La direttiva «GROUP»

Si tratta di una direttiva utilizzata principalmente in quei casi in cui o il nostro programma, oppure i dati su cui il programma lavora, oppure entrambi gli insiemi, non sono formati da un unico segmento (di codice e di dati), ma viceversa sono costituiti da un certo numero di segmenti che soltanto nella loro globalità costituiscono rispettivamente il codice da eseguire e l'insieme dei dati su cui opera il programma stesso.

E questo il caso ad esempio di un unico programma scritto però da più persone, le quali ognuna ha definito i propri segmenti di codice e di dati, senza magari aver idea di quanto avesse fatto un altro programmatore: do- vendo al termine far quadrare i conti, dovremo far sÌ che tutti i segmenti di codice vengano raggruppati in un unico segmento logico (all'interno del quale rimane ben netta la distinzione tra un segmento e l'altro), cosÌ come dovremo agire nei riguardi dei segmenti dati.

Oltre dunque alla riunione di più segmenti in un unico segmento logico, la direttiva in esame consente di ottenere come «side-effects» (gli «effetti collaterali») anche delle migliorie nel programma visto nella sua globalità.

Il fatto di avere un certo numero di segmenti di dati comporta innanzitutto a livello di assemblaggio notevoli problemi: basta ricordare che istante per istante il Date Segment (DS) «punta», fa riferimento, ad uno solo dei segmenti di dati e perciò consente all'assemblatore di raggiungere solo i dati e le variabili contenuti in quel segmento.

Vediamo subito nel listato I un esempio di quanto appena detto con un piccolo programma di prova, assemblato con il «MASM.EXE» su di un PC compatibile.

In questo esempio vediamo infatti che l'aver definito come segmento dati corrente il segmento «DATA I» comporta poi che le variabili GAMMA e DELTA non possono essere raggiunte a meno di non cambiar volta per volta il valore del DS, sia a livello assemblaggio sia poi a livello microprocessore, cosa che non deporrà certo a favore del programmatore...

Non dimentichiamoci mai; infatti che, se non si sta più che attenti, in alcuni casi quanto si dice all'Assembler tramite le direttive sarà poi interpretato in maniera completamente differente dal microprocessore: prova ne è l'esempio riportato nella scorsa puntata, oggetto di un mini-quiz. Viceversa con la direttiva «GROUP» si comunica al- ]'Assembler quali segmenti fanno parte di un unico segmento logico, un «gruppo» per l'appunto.

Nell'esempio del listato 2 vediamo come l'assemblatore non segnali più l'errore, in quanto ora al DS si associa non più un unico segmento, ma un insieme di segmenti, all'interno del quale può raggiungere tutte le variabili.

Analizziamo per un istante il listing ottenuto assemblando il programma corretto: innanzitutto notiamo la creazione del gruppo chiamato «DATA», al quale poi l'Assembler farà riferimento con la particolare notazione «---- R».

I trattini, lo ricordiamo, rappresentano il fatto che l'Assembler, a questo livello, non sa effettivamente a quale indirizzo verranno allocati i segmenti formanti il gruppo «DATA», mentre la «R», riportata poi di seguito in corrispondenza delle variabili appartennenti a «DATA», ricorda al programmatore che l'offset indicato nell'istruzione è «rilocabile» e come tale verrà quasi sicuramente modificato a seconda dell'effettiva allocazione in memoria nei vari segmenti dati.

Per inciso ricordiamo ancora che i trattini simboleggiano non già un offset (come nel caso delle variabili) ma bensÌ una base di un segmento: mentre perciò per un segmento o gruppo che sia l'assemblatore non ha idea di dove verrà poi allocato in memoria il segmento, viceversa per le variabili

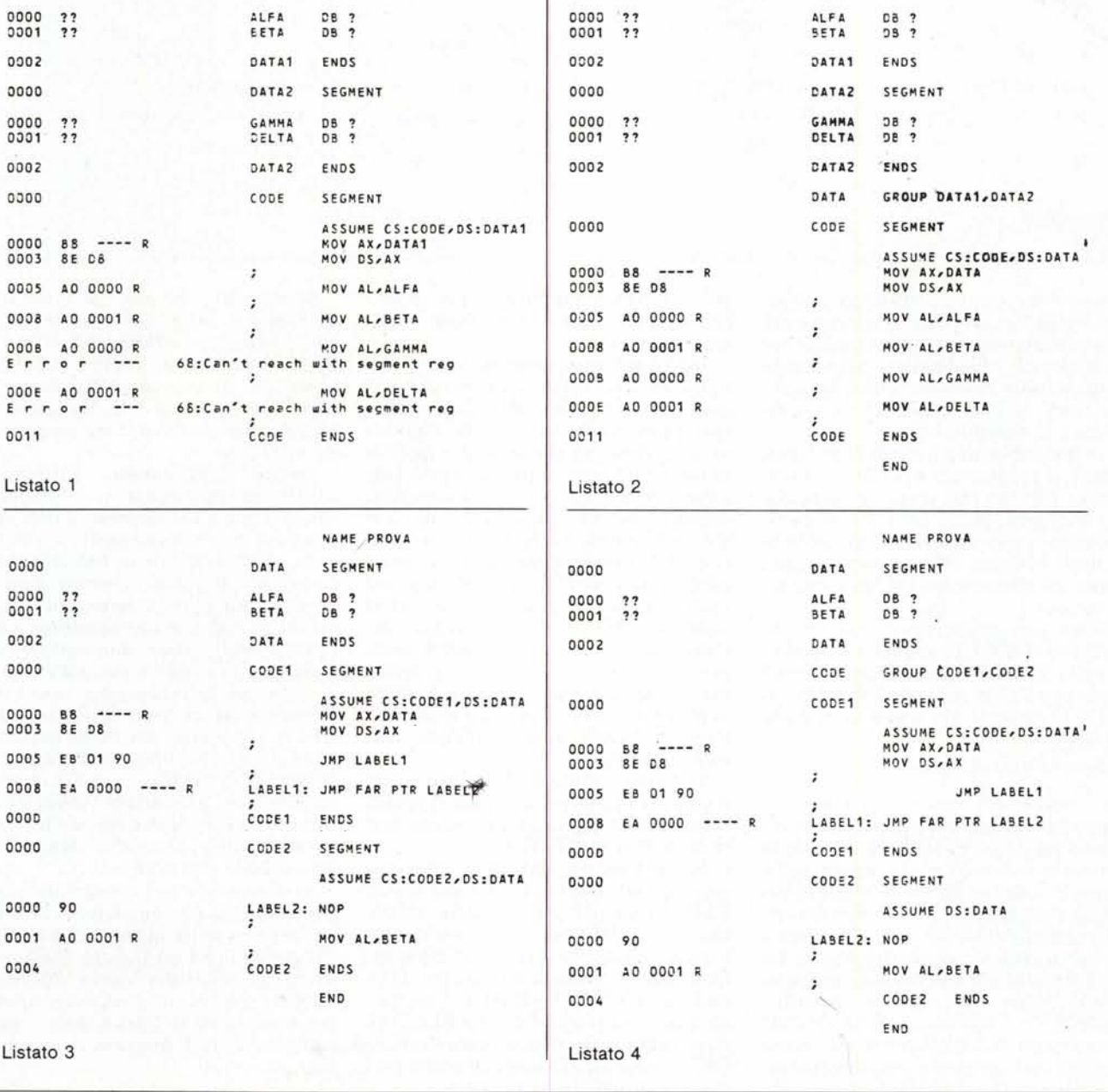

0000

NAME PROVA

SEGMENT

DATAT

NAME PROVA

SEGMENT

DATA1

 $0000$ 

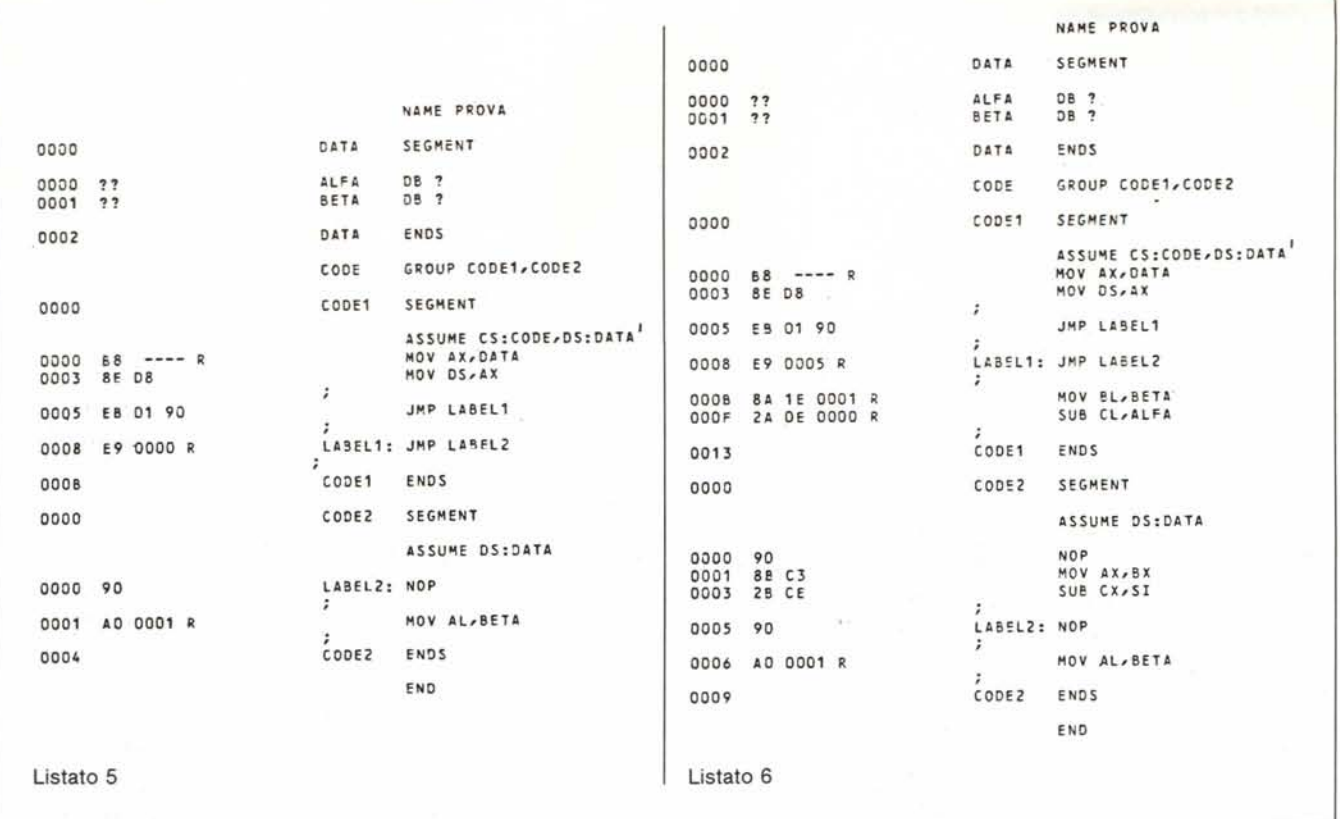

l'Assembler fornisce appunto l'offset della singola variabile all'interno del proprio segmento di appartenenza, cosa che si può facilmente vedere nella parte iniziale del programma, laddove vengono definiti «DATA1» e «DA-TA2» e le variabili.

Come abbiamo già detto altre volte, infatti, il programma «finale» e cioè il codice oggetto che verrà poi eseguito dal microprocessore conterrà, in corrispondenza alle variabili ed ai segmenti, degli indirizzi effettivi strettamente legati all'allocazione del programma in memoria.

Altra possibilità che ci consente la direttiva «GROUP» è quella di indicare nella lista dei segmenti appartenenti al gruppo stesso, non solo i nomi effettivi dei segmenti, ma anche un comando del tipo:

#### SEG nome-della-variabile

per mezzo del quale inseriamo nel gruppo il segmento (del quale non conosciamo il nome) al quale fa parte la variabile indicata: ciò e molto ultile oltreché indispensabile nel caso di variabili di tipo «external» e cioè non effettivamente definite nel programma in esame, ma viceversa definite in un loro segmento, ma in un altro modulo.

Nel caso in cui la direttiva «GROUP» è applicata ad un insieme di segmenti di codice, oltre alla solita unificazione logica dei segmenti stessi, si ottiene anche un codice in generale

più compatto, soprattutto per quello che riguarda i salti e le chiamate a subroutine.

Infatti nel caso generale in cui dall'interno di un certo segmento di codice si salti ad un'altra parte di programma appartenente ad un altro segmento, sappiamo già che il codice generato terrà conto del cambiamento di segmento, inserendo l'indirizzo completo dell'etichetta da raggiungere, sotto forma di segment+offset: questo fatto comporta l'utilizzazione di 2 word per quello che viene chiamato in gergo un «salto lungo», contrapposto a quello «corto» (all'interno dello stesso segmento) o a quello «ultra-corto» (sempre all'interno dello stesso segmento, ma con spostamenti in più o in meno al massimo di 128 byte), nei quali casi viene utilizzata rispettivamente una word e un byte.

Vediamo subito nel listato 3 un esempio di programma in cui il codice è spezzato in due segmenti, senza usare la direttiva «GROUP».

In questo caso appunto siamo stati costretti ad usare l'istruzione «JMP FAR PTR» per poter saltare all'etichetta «LABEL2» del secondo segmento, ottenendo perciò un'esplosione in codice formata da un byte (l'opcode della «JMP FAR PTR»), seguito da una word (l'offset di «LABEL2») e da un'altra word (il segmento di «LA-BEL2», che è stato posto al solito pari a «----» in quanto incognito).

Sfruttando invece la direttiva «GROUP», senza però cambiare ancora l'istruzione «JMP FAR PTR LA-BEL2», si ottiene il listato 4 in cui praticamente non è cambiato nulla, se non lo snellimento della direttiva AS-SUME, che ora fa riferimento al gruppo «CODE».

Invece utilizzando *l'istruzione* «JMP» (di tipo «near»), otteniamo il listato 5 in cui l'istruzione «JMP» contiene soltanto lo «spostamento» in termini di byte a partire dall'istruzione chiamante. In realtà l'esempio riportato può trarre in inganno: il valore «0000 R» posto in corrispondenza dell'istruzione in esame, non significa che l'etichetta in esame si trova a «0» byte di distanza dall'istruzione stessa, ma viceversa rappresenta l'offset di «LA-BEL2»: in particolare basta aggiungere qualche istruzione per alterare la distanza tra la «JMP» e l'etichetta ed altre istruzioni per variare l'offset dell'etichetta stessa (notare che sta in un altro segmento...) per veder variare il valore «0000» (listato 6).

In entrambi i casi comunque quella che comanda è quella lettera «R» che ancora una volta indica la rilocabilità del programma ed il fatto che poi in realtà al posto del valore «0000» o «0005» troveremo l'effettivo spostamento ottenuto in base a dove e come verrà caricato il programma in memoria.

# **DISCOM.**

Via Padre G.A. Filippini, 119 00149 Roma Tel. 06/5984484 - 5984857 Tlx. 620238

### **PUNTI VENDITA SPECIALIZZATI**

**CARET** s.r.l. - Roma - Tel. 06/3285349 **CHOPIN INFORMATICA -** Roma - Tel. 06/5916462 **COMPUSHOP -** Roma - Tel. 06/857124 **COMPUTEL -** Roma - Tel. 06/5816673 **COMPUTER L1NE -** Roma - Tel. 06/384907 **COMPUTER MARKET -** Roma - Tel. 06/7945493 **DATARING -** Nettuno - Tel. 06/9806758 **DATA SERVICE ITALIA -** Roma - Tel. 06/5916438

**FRANCISCO** 

**Control** 

**J ANIKA** 

Đ

AMIGA

•• •• •<br>•

•• •• •• •

**DATA SOFT -** Latina - Tel. 0773/486110 **DELTA BIT -** Albano - Tel. 06/9304664 **ELETTRONICA 2003 -** Roma - Tel. 06/5110366 **EUROFOTO-** Terracina - Tel. 0773/727175 **FIORINI 82 -** Roma - Tel. 06/4270445 FOTOFLASH - Roma - Tel. 06/779046 **IACOPONI -** Roma - Tel. 06/867706

\  $\ddot{\phantom{0}}$  $\overline{\phantom{0}}$ 

**AMIGA** 

ULTIMISSIME

'~

Españajoni di memoria esterne<br>Españajoni di memoria esterne<br>da stratizzatore video Digiview<br>Digitalizzatore di cavi

--

Sidepar Espansione hardware<br>Sidepar Espansione MS-Dogae, Drive<br>Der rendere 100% DRU 806 K PCRA<br>Compatible 640 K, CLOCK 4.77 MM Sidecar-Espansione hardware **METRO IMPORT -** Roma - Tel. 06/3607600 **MRS -** Frascati - Tel. 06/9426684 **PIX COMPUTER SERVICES -** Roma - Tel. 06/8384184 **COMPUTER CENTER -** Roma - Tel. 06/7591544  $n.A0$  Must plier. Hard disk 10-20 di comp<br>Hard disk 10-20 di SCSI

estermed interne Stream Tape <sub>capacità</sub> 20

CITTÀ **PER ULTERIORI INFORMAZIONI: DISCOM- Via Padre G.A. Filippini 119 - 00149 Roma ••••••••••••••••••••••••••••••••** • NOME ... •• INDIRIZZO .